# CSC 113 Tutorial 8

Interfaces and Exception handling

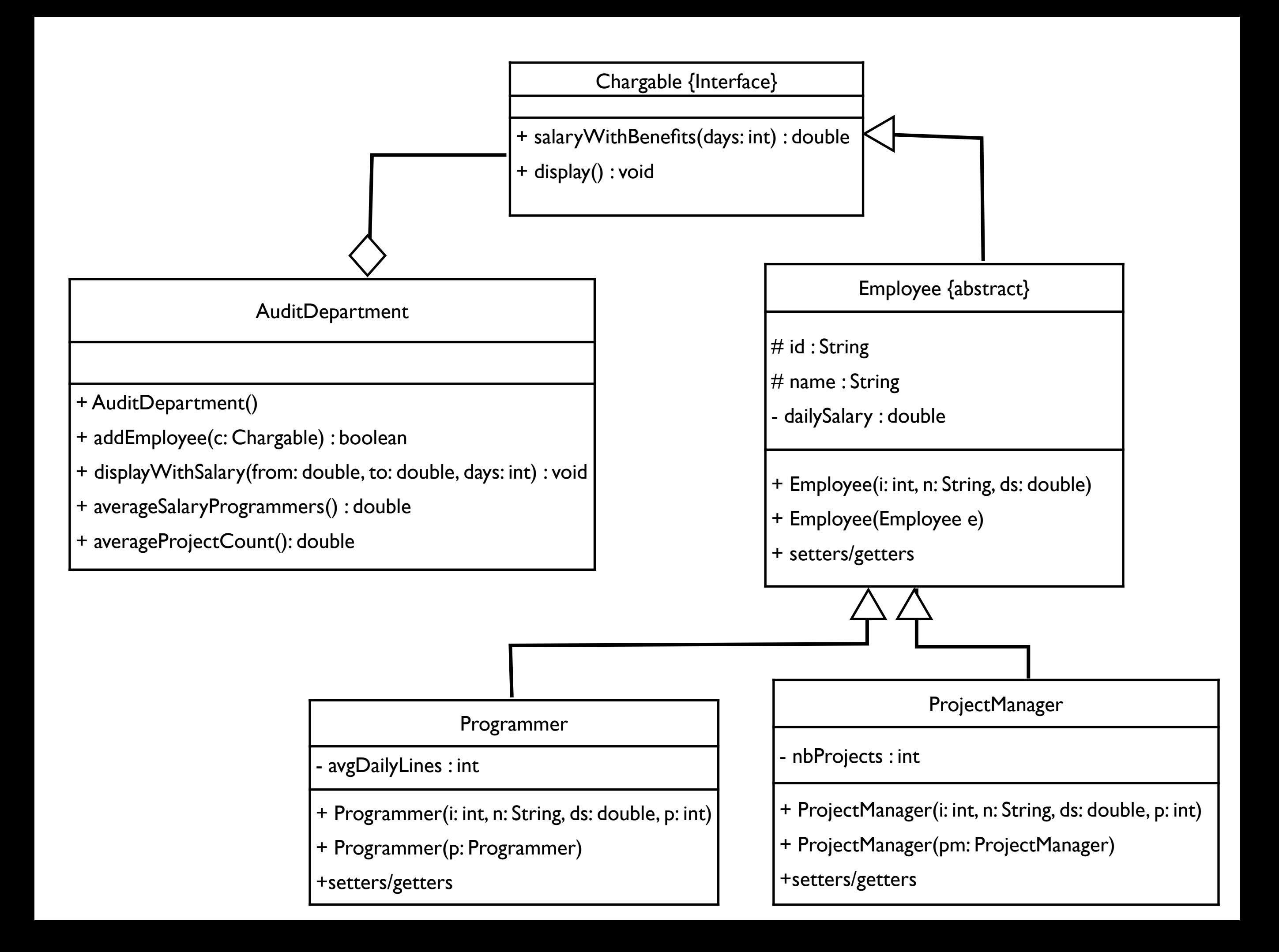

## Interface Chargable Chargable Chargable Chargable Chargable Chargable Chargable (Interface)

```
+ salaryWithBenefits(days: int) : double
```
+ display() : void

```
public interface Chargable {
  public double salaryWithBenfits(int days);
  public void display();
}
```
#### Employee {abstract}

 $#$  id : String

 $#$  name : String

- dailySalary : double

+ Employee(i: int, n: String, ds: double)

+ Employee(Employee e)

+ setters/getters

#### public abstract class Employee implements Chargable { protected int id; protected String name; private double dailySalary;

```
public Employee() 
{}
```
}<br>}

```
public Employee(Employee s) {
  id = s.id;	 	 name = s.name;
  	 	 dailySalary = s.dailySalary;
}
```
Class Employee is abstract

Employee {abstract}

#### $#$  id : String

# name : String

- dailySalary : double

#### + Employee(i: int, n: String, ds: double)

+ Employee(Employee e)

+ setters/getters

### Class Employee is abstract. interface implementation is optional

```
public void display() {
     	 	 System.out.println("ID: " + id);
     	 	 System.out.println("Name: " + name);
  }
```
Programmer Class Constructors

Programmer - avgDailyLines : int + Programmer(i: int, n: String, ds: double, p: int) + Programmer(p: Programmer) +setters/getters

public final class Programmer extends Employee { private int avgDailyLines;

```
public Programmer(int id, String name, double dailySalary, 
                     int avgDailyLines) {
  	 	 super(id, name, dailySalary);
  	 	 this.avgDailyLines = avgDailyLines;
}
public Programmer(Programmer p) {
  	 	 super(p);
  	 	 avgDailyLines = p.avgDailyLines;
}
```
}<br>}

#### Programmer - avgDailyLines : int + Programmer(i: int, n: String, ds: double, p: int) + Programmer(p: Programmer) +setters/getters

#### public double salaryWithBenfits(int days) { return (getDailySalary() + avgDailyLines \* 10) \* days; }

Implemented Methods

```
public void display() {
  	 	 super.display();
  	 	 System.out.println("Monthly Salary (with benfits): "
                         + salaryWithBenfits(30));
}
```
**ProjectManager** 

## Project Manager Class Constructors

}<br>}

- nbProjects : int

+ ProjectManager(i: int, n: String, ds: double, p: int)

+ ProjectManager(pm: ProjectManager)

+setters/getters

public final class ProjectManager extends Employee { int noProjects;

```
public ProjectManager(int id, String name, double dailySalary, 
                          int noProjects) {
  	 	 super(id, name, dailySalary);
  	 	 this.noProjects = noProjects;
}
public ProjectManager(ProjectManager pm) {
  	 	 super(pm);
  	 	 noProjects = pm.noProjects;
}<br>}
```
ProjectManager

- nbProjects : int

+ ProjectManager(i: int, n: String, ds: double, p: int)

+ ProjectManager(pm: ProjectManager)

+setters/getters

```
public double salaryWithBenfits(int days) {
     	 	 return getDailySalary() * days + noProjects * 500;
  }
```

```
public void display() {
  	 	 super.display();
  	 	 System.out.println("Monthly Salary (with benfits): "
                     + salaryWithBenfits(30));
}<br>}
```
## Implemented Methods

### AuditDepartment Class Constructor

+ AuditDepartment()

+ addEmployee(c: Chargable) : boolean

+ displayWithSalary(from: double, to: double, days: int) : void

+ averageSalaryProgrammers() : double

+ averageProjectCount(): double

```
public class AuditDepartment {
  Chargable[] emp;
  int current;
```

```
public AuditDepartment(int size) {
  	 	 emp = new Chargable[size];
  current = 0;}
```
### AuditDepartment Class addEmployee

+ AuditDepartment()

+ addEmployee(c: Chargable) : boolean

+ displayWithSalary(from: double, to: double, days: int) : void

+ averageSalaryProgrammers() : double

+ averageProjectCount(): double

```
public boolean addEmployee(Chargable c) {
     	 	 emp[current] = c;
     	 	 current++;
     	 	 return true;
   }
```
### AuditDepartment Class display with salary

}<br>}

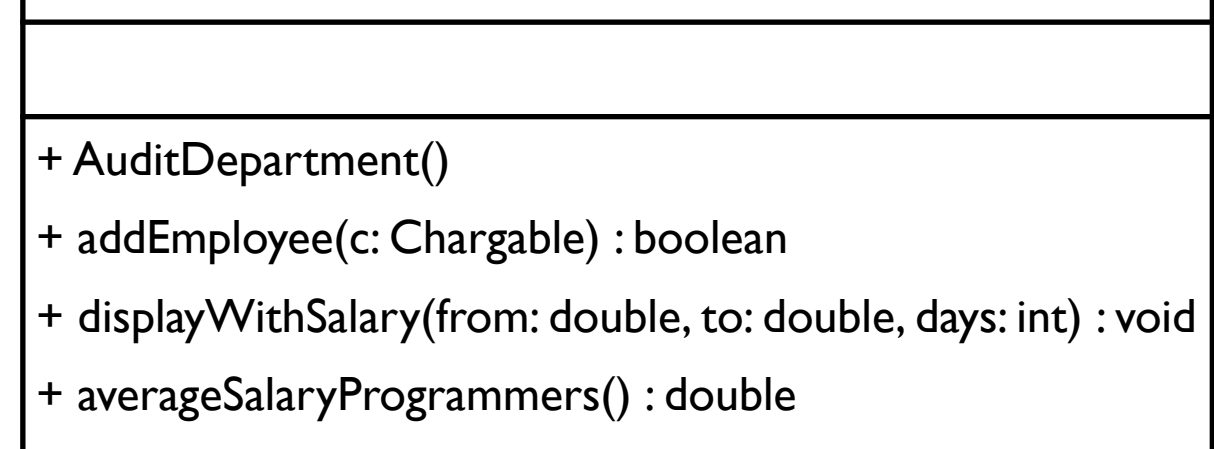

+ averageProjectCount(): double

public void displayWithSalary(double from, double to, int days){

```
if(from > to || days < 0)			 throw new IllegalArgumentException();
```

```
for(int i = 0; i < current; i+1) {
   			 if(emp[i].salaryWithBenfits(days) >= from && 
        emp[i].salaryWithBenfits(days) <= to) {
     				 emp[i].display();
  			 }
}<br>}
```
#### AuditDepartment Class average salary for programmers

+ AuditDepartment()

+ addEmployee(c: Chargable) : boolean

+ displayWithSalary(from: double, to: double, days: int) : void

+ averageSalaryProgrammers() : double

+ averageProjectCount(): double

```
public double averageSalaryProgrammers(){
     double sum = 1;
     int count = 0;
     for(int i = 0; i < current; i+1) {
        			 if(emp[i] instanceof Programmer) {
           				 sum += emp[i].salaryWithBenfits(30);
           				 count++;
			 }
     	 	 }
     if(count == 0)
        			 throw new ArithmeticException("Programmers");
     	 	 return sum / count;
   }<br>}
```
#### AuditDepartment Class average projects for project managers

+ AuditDepartment()

- + addEmployee(c: Chargable) : boolean
- + displayWithSalary(from: double, to: double, days: int) : void
- + averageSalaryProgrammers() : double
- + averageProjectCount(): double

```
public double averageProjectCount() {
     double sum = 0; int count = 0;
     for(int i = 0; i < current; i+1) {
        			 if(emp[i] instanceof ProjectManager) {
           				 ProjectManager pm = (ProjectManager)emp[i];
           				 sum += pm.getNoProjects();
           				 count++;
        }<br>}
     }
     if(count == 0)			 throw new ArithmeticException("Project Managers");
```

```
	 	 return sum / count;
```
}<br>}

}<br>}

# Main

```
public static void main(String[] args) {
     Scanner input = new Scanner(System.in);
     	 	 AuditDepartment ad;
```

```
	 	 System.out.print("Please enter size of employee");
```

```
	 	 try
\{			 ad = new AuditDepartment(input.nextInt());
	 	 }
	 	 catch(NegativeArraySizeException ex2)
{5}			 System.out.println("Array size should not be negative");
   			 return;
	 	 }
```

```
do {
            			 displayMenu()
            			 choice = input.nextInt();
            			 try
\rightarrow {
                				 switch(choice) {
                				 case 1:
               ...
                    					 ad.addEmployee(p);
                    					 break;
                				 case 2:
               ...
                    					 ad.addEmployee(pm);
                    					 break;
                				 case 3:
               ...
                    					 ad.displayWithSalary(from, to, days);
                    					 break;
                				 case 4:
                    					 System.out.println("Average Salary for Programmers: "
                                      + ad.averageSalaryProgrammers());
                    					 break;
                				 case 5:
                    					 System.out.println("Average Project Count for Project Managers: "
                                      + ad.averageProjectCount());
                    					 break;
   		 	 }
                                                                             Main
```
 }

## Main

```
catch(ArithmeticException e)
  {
   System.out.println("No "+e.getMessage()+" avaiable");
  }
  catch(ArrayIndexOutOfBoundsException e)
  {
   System.out.println("Array is full");
  }<br>}
  catch(IllegalArgumentException e) {
   System.out.println("to should be larger than from, days should be 
  positive");
  }<br>}
  catch(Exception e)
  {
   System.out.println(e);
  }
  } while(choice != 6);
System.out.println("Bye!");
```
}